# **Programming in Haskell**

Solutions to Exercises

Graman Hutton<br>ersity of Notting University of Notice  $\mathcal{G}$ 

# **Contents**

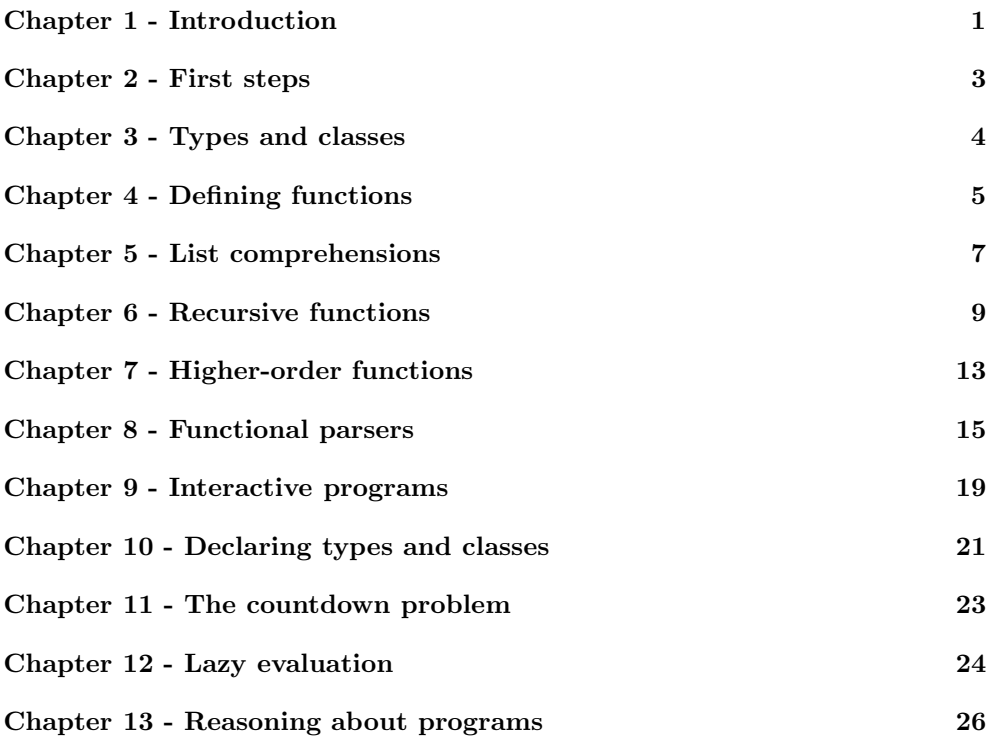

# **Chapter 1 - Introduction**

## **Exercise 1**

$$
double (double 2)
$$
\n
$$
= \{applying the inner double \}
$$
\n
$$
double (2 + 2)
$$
\n
$$
= \{applying double \}
$$
\n
$$
(2 + 2) + (2 + 2)
$$
\n
$$
= \{applying the first + \}
$$
\n
$$
4 + (2 + 2)
$$
\n
$$
= \{applying the second + \}
$$
\n
$$
4 + 4
$$
\n
$$
= \{applying + \}
$$

or

| \n $double (double 2)$ \n                           | \n $= \{ \text{ applying the outer double } \}$ \n |
|-----------------------------------------------------|----------------------------------------------------|
| \n $(double 2) + (double 2)$ \n                     |                                                    |
| \n $= \{ \text{ applying the second double } \}$ \n |                                                    |
| \n $= \{ \text{ applying the second } + \}$ \n      |                                                    |
| \n $(double 2) + 4$ \n                              |                                                    |
| \n $= \{ \text{ applying double } \}$ \n            |                                                    |
| \n $= \{ \text{ applying the first } + \}$ \n       |                                                    |
| \n $= \{ \text{ applying the first } + \}$ \n       |                                                    |
| \n $= \{ \text{ applying the first } + \}$ \n       |                                                    |
| \n $= \{ \text{ applying } + \}$ \n                 |                                                    |

There are a number of other answers too.

## **Exercise 2**

$$
sum [x]
$$
\n
$$
= \begin{cases}\nsum [x] \\
x + sum [] \\
x + 0\n\end{cases}
$$
\n
$$
= \begin{cases}\napprox x + 0 \\
approx x + 1\n\end{cases}
$$

```
(1)
      product [] = 1
      product (x : xs) = x ∗ product xs
```
*product* [2, 3, 4] = { applying *product* } 2 ∗ (*product* [3, 4]) = { applying *product* } 2 ∗ (3 ∗ *product* [4]) = { applying *product* }  $2 * (3 * (4 * product []))$ = { applying *product* }  $2*(3*(4*1))$ = { applying ∗ } 24

### **Exercise 4**

Replace the second equation by

*qsort*  $(x : xs) = qsort larger + |x| + qsort smaller$ 

That is, just swap the occurrences of *smaller* and *larger* .

## **Exercise 5**

Duplicate elements are removed from the sorted list. For example:

$$
qsort [2, 2, 3, 1, 1]
$$
\n
$$
= \{ \text{applying gsort } \}
$$
\n
$$
qsort [1, 1] + [2] + qsort [3]
$$
\n
$$
= \{ \text{applying gsort } \}
$$
\n
$$
(qsort [ ] + [1] + qsort [ ] ) + [2] + (qsort [ ] + [3] + qsort [ ] )
$$
\n
$$
= \{ \text{applying gsort } \}
$$
\n
$$
([ ] + [1] + [ ] ) + [2] + ( [ ] + [3] + [ ] )
$$
\n
$$
= \{ \text{applying } + \}
$$
\n
$$
[1] + [2] + [3]
$$
\n
$$
= \{ \text{applying } + \}
$$
\n
$$
[1, 2, 3]
$$

(2)

# **Chapter 2 - First steps**

### **Exercise 1**

$$
(2 \uparrow 3) * 4
$$
  

$$
(2 * 3) + (4 * 5)
$$
  

$$
2 + (3 * (4 \uparrow 5))
$$

#### **Exercise 2**

No solution required.

#### **Exercise 3**

*n* = *a* '*div*' *length xs* **where**  $a = 10$  $xs = [1, 2, 3, 4, 5]$ 

## **Exercise 4**

*last xs* = *head* (*reverse xs*) or *last xs* =  $xs$  !! (*length xs* - 1)

## **Exercise 5**

*init xs* = *take* (*length xs* − 1) *xs* or *init xs* = *reverse* (*tail* (*reverse xs*))

## **Chapter 3 - Types and classes**

#### **Exercise 1**

```
[Char ]
(Char , Char , Char )
[(Bool, Char)]([Bool ], [Char ])
\lfloor [a] \rightarrow [a] \rfloor
```
#### **Exercise 2**

 $[a] \rightarrow a$  $(a, b) \rightarrow (b, a)$  $a \rightarrow b \rightarrow (a, b)$ *Num*  $a \Rightarrow a \rightarrow a$  $Eq \ a \Rightarrow [a] \rightarrow Bool$  $(a \rightarrow a) \rightarrow a \rightarrow a$ 

#### **Exercise 3**

No solution required.

### **Exercise 4**

In general, checking if two functions are equal requires enumerating all possible argument values, and checking if the functions give the same result for each of these values. For functions with a very large (or infinite) number of argument values, such as values of type *Int* or *Integer*, this is not feasible. However, for small numbers of argument values, such as values of type of type *Bool*, it is feasible.

## **Chapter 4 - Defining functions**

#### **Exercise 1**

*halve*  $xs = splitAt (length xs 'div' 2) xs$ or *halve xs* = (*take n xs*, *drop n xs*) **where**  $n = length xs'div'$  2

## **Exercise 2**

```
(a)
      safetail xs = if null xs then [] else tail xs(b)
      safetail xs \mid null xs = []| otherwise = tail xs
(c)
      safetail [] = []
      safetail xs = tail xs
or
      safetail [] = []
      safetal \, (=:xs) = xs
```

```
(1)
     False ∨ False = False
     False ∨ True = True
     True ∨ False = True
     True ∨ True = True
(2)
     False \vee False = False-\vee = True
(3)
     False \vee b = bTrue ∨ = True
(4)
     b \vee c \mid b == c = b| otherwise = True
```
 $a \wedge b =$  **if**  $a$  **then if** *b* **then** *True* **else** *False* **else** *False*

## **Exercise 5**

 $a \wedge b =$  **if**  $a$  **then**  $b$  **else** *False* 

## **Exercise 6**

 $mult = \lambda x \rightarrow (\lambda y \rightarrow (\lambda z \rightarrow x * y * z))$ 

## **Chapter 5 - List comprehensions**

### **Exercise 1**

 $sum [x \uparrow 2 | x \leftarrow [1..100]]$ 

#### **Exercise 2**

*replicate n x* =  $[x \mid - \leftarrow [1..n]$ 

### **Exercise 3**

$$
pyths\ n = [(x, y, z) | x \leftarrow [1 \dots n],
$$
  
\n
$$
y \leftarrow [1 \dots n],
$$
  
\n
$$
z \leftarrow [1 \dots n],
$$
  
\n
$$
x \uparrow 2 + y \uparrow 2 == z \uparrow 2]
$$

### **Exercise 4**

*perfects*  $n = [x \mid x \leftarrow [1..n], sum (init (factors x)) == x]$ 

### **Exercise 5**

*concat*  $[(x, y) | y \leftarrow [4, 5, 6]] | x \leftarrow [1, 2, 3]$ 

#### **Exercise 6**

*positions*  $x \text{ } xs = \text{ } find \text{ } x \text{ } (\text{zip } xs \text{ } [0 \dots n])$ **where**  $n = length \, xs - 1$ 

### **Exercise 7**

 $scalar product\ xs\ ys\ =\ sum\ [x * y \mid (x, y) \leftarrow zip\ xs\ ys]$ 

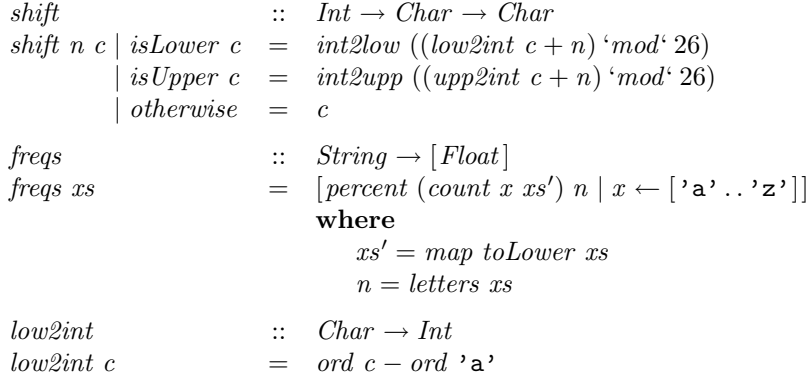

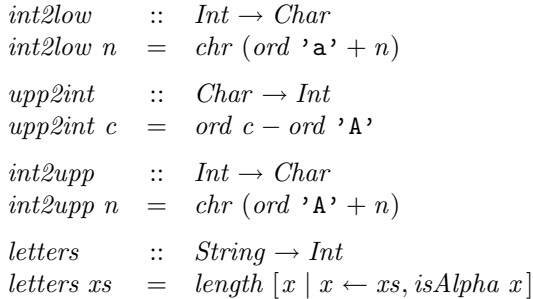

## **Chapter 6 - Recursive functions**

**Exercise 1**

```
(1)
       m \uparrow 0 = 1
       m \uparrow (n+1) = m * m \uparrow n(2)
        2 ↑ 3
    = { applying ↑ }
        2*(2 \uparrow 2)= { applying ↑ }
        2 * (2 * (2 \uparrow 1))= { applying \uparrow }
        2 * (2 * (2 * (2 \uparrow 0)))= { applying ↑ }
        2 * (2 * (2 * 1))= { applying * }
        8
```
### **Exercise 2**

```
(1)
```

```
length [1, 2, 3]
= { applying length }
   1 + length [2, 3]= { applying length }
   1 + (1 + length |3])= { applying length }
   1 + (1 + (1 + length \nightharpoonup))= { applying length }
   1 + (1 + (1 + 0))= { applying + }
   3
```
(2)

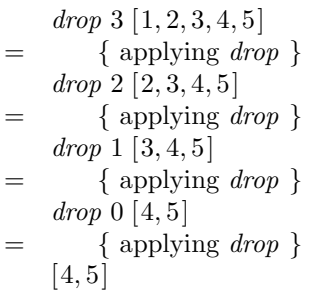

*init* [1, 2, 3]  $=$  { applying *init* } 1 : *init* [2, 3] = { applying *init* } 1:2: *init* [3] = { applying *init* }  $1:2:$  $=$  { list notation }  $[1, 2]$ 

## **Exercise 3**

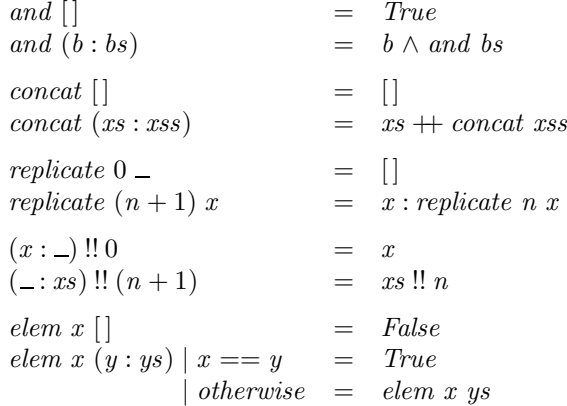

## **Exercise 4**

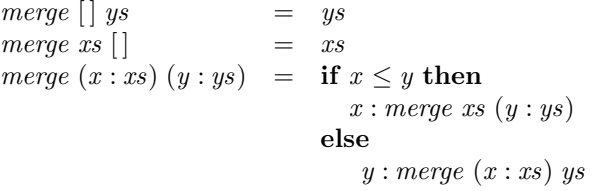

## **Exercise 5**

*halve*  $xs = splitAt (length xs 'div' 2) xs$ *msort* [] = []  $msort [x] = [x]$ *msort xs* = *merge* (*msort ys*) (*msort zs*) **where**  $(ys, zs) = halve$  *xs* 

(3)

#### **Exercise 6.1**

Step 1: define the type

 $sum : [Int] \rightarrow Int$ 

Step 2: enumerate the cases

 $sum$   $\lceil$   $\lceil$   $sum(x:xs) =$ 

Step 3: define the simple cases

*sum* [] = 0  $sum(x : xs) =$ 

Step 4: define the other cases

 $sum \mid$   $= 0$  $sum(x : xs) = x + sum xs$ 

Step 5: generalise and simplify

*sum*  $\therefore$  *Num*  $a \Rightarrow [a] \rightarrow a$ *sum* = *foldr* (+) 0

#### **Exercise 6.2**

Step 1: define the type

*take*  $\therefore$  *Int*  $\rightarrow$  [a]  $\rightarrow$  [a]

Step 2: enumerate the cases

*take* 0[] = *take*  $0(x : xs)$  =<br> *take*  $(n + 1)$  | | = *take*  $(n + 1)$  [  $take (n + 1) (x : xs) =$ 

Step 3: define the simple cases

```
\text{take } 0 [] = []
\text{take } 0 \ (x : xs) \qquad \qquad = \ [ \ ]\text{take } (n+1) [] = []
take (n + 1) (x : xs) =
```
Step 4: define the other cases

*take* 0 []  $=$  [] *take*  $0(x : xs)$  = []<br>*take*  $(n + 1)$  [] = [] *take*  $(n + 1)$  []  $\int x \, dx \, dx \, dx + 1 \int (x : xs) = x : take \; n \; xs$ 

Step 5: generalise and simplify

```
\begin{array}{lll} take & :: & Int \rightarrow [a] \rightarrow [a] \\ take \; 0 \; \underline{\hspace{1cm}} & = & [] \end{array}\begin{array}{rcl} \text{take } 0 & = & [] \\ \text{take } (n+1) || & = & [] \end{array}take (n + 1) [
\int x \, dx \, dx \, dx + 1 \int (x : xs) = x : take \; n \; xs
```
## **Exercise 6.3**

Step 1: define the type

*last*  $\therefore$   $[a] \rightarrow [a]$ 

Step 2: enumerate the cases

 $last(x:xs) =$ 

Step 3: define the simple cases

*last*  $(x : xs) | null xs = x$  $\int$  *otherwise*  $=$ 

Step 4: define the other cases

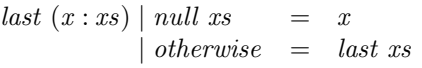

Step 5: generalise and simplify

*last*  $\therefore$  [a]  $\rightarrow$  [a]  $\int$ *last*  $\left[x\right]$  = *x*  $last(-:xs) = last xs$ 

## **Chapter 7 - Higher-order functions**

#### **Exercise 1**

*map f* (*filter p xs*)

#### **Exercise 2**

```
all p = and \circ map pany p = or \circ map p
takeWhile = [] = []takeWhile p (x : xs)
    \begin{array}{rcl} \mid p \ x & = & x : \text{take While } p \ x \text{s} \end{array}\vert otherwise = []
drop\,While = [] = []dropWhile p (x : xs)
   | p x = dropWhile p xs\intotherwise = x : xs
```
## **Exercise 3**

*map f* = *foldr*  $(\lambda x \ x s \rightarrow f \ x : xs)$ [] *filter*  $p =$  *foldr*  $(\lambda x \ x s \rightarrow \text{if } p \ x \ \text{then } x : x s \ \text{else } xs)$ 

## **Exercise 4**

 $dec2nat = fold \left(\lambda x \ y \rightarrow 10 * x + y\right) 0$ 

#### **Exercise 5**

The functions being composed do not all have the same types. For example:

*sum*  $\therefore$   $[Int] \rightarrow Int$  $map\ (\uparrow\!\!2) \quad :: \quad [Int] \rightarrow [Int]$  $filter\ even\ ::\ [Int] \rightarrow [Int]$ 

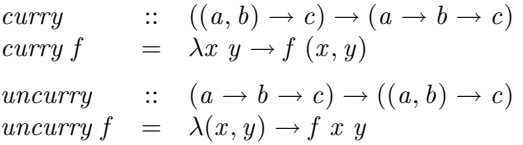

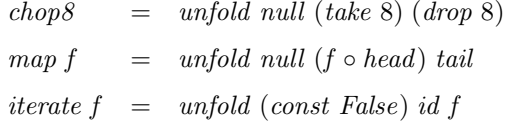

## **Exercise 8**

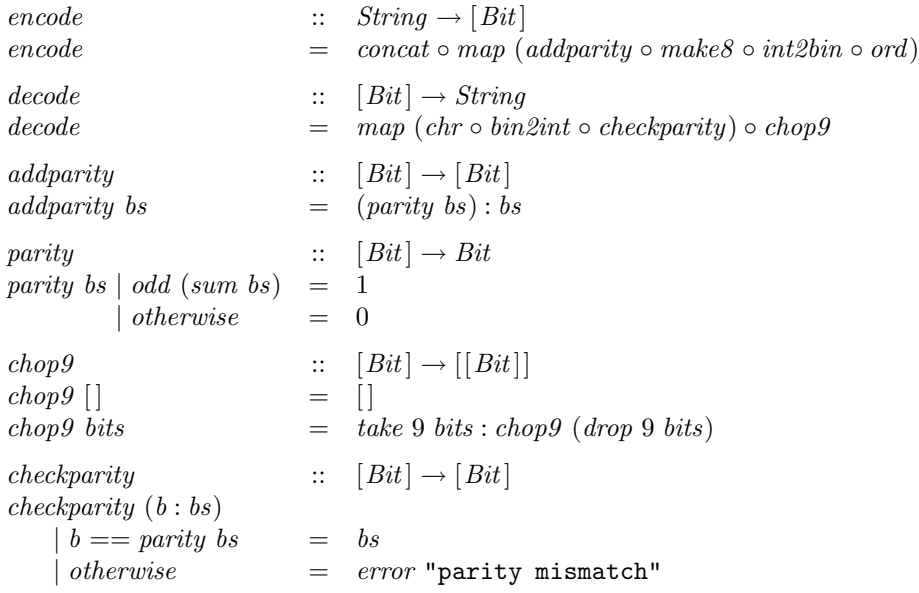

## **Exercise 9**

No solution required.

# **Chapter 8 - Functional parsers**

## **Exercise 1**

*int* = **do** *char* '-'  $n \leftarrow nat$  $return (-n)$  $+++nat$ 

## **Exercise 2**

*comment* = **do** *string* "--" *many*  $(sat \neq \text{'\`n'})$ *return* ()

#### **Exercise 3**

(1)

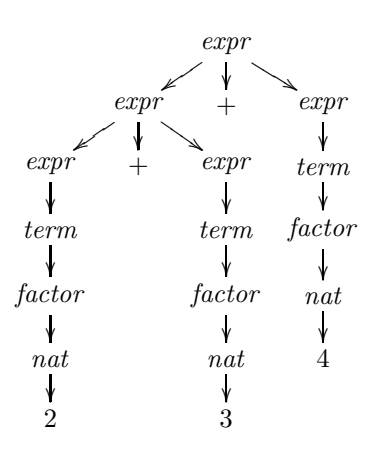

(2)

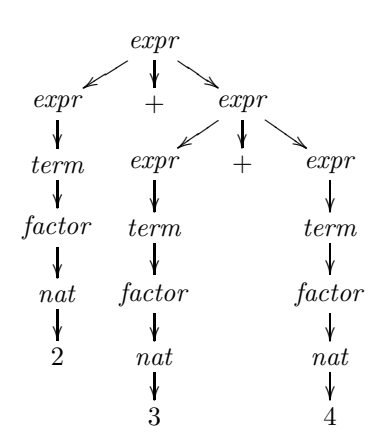

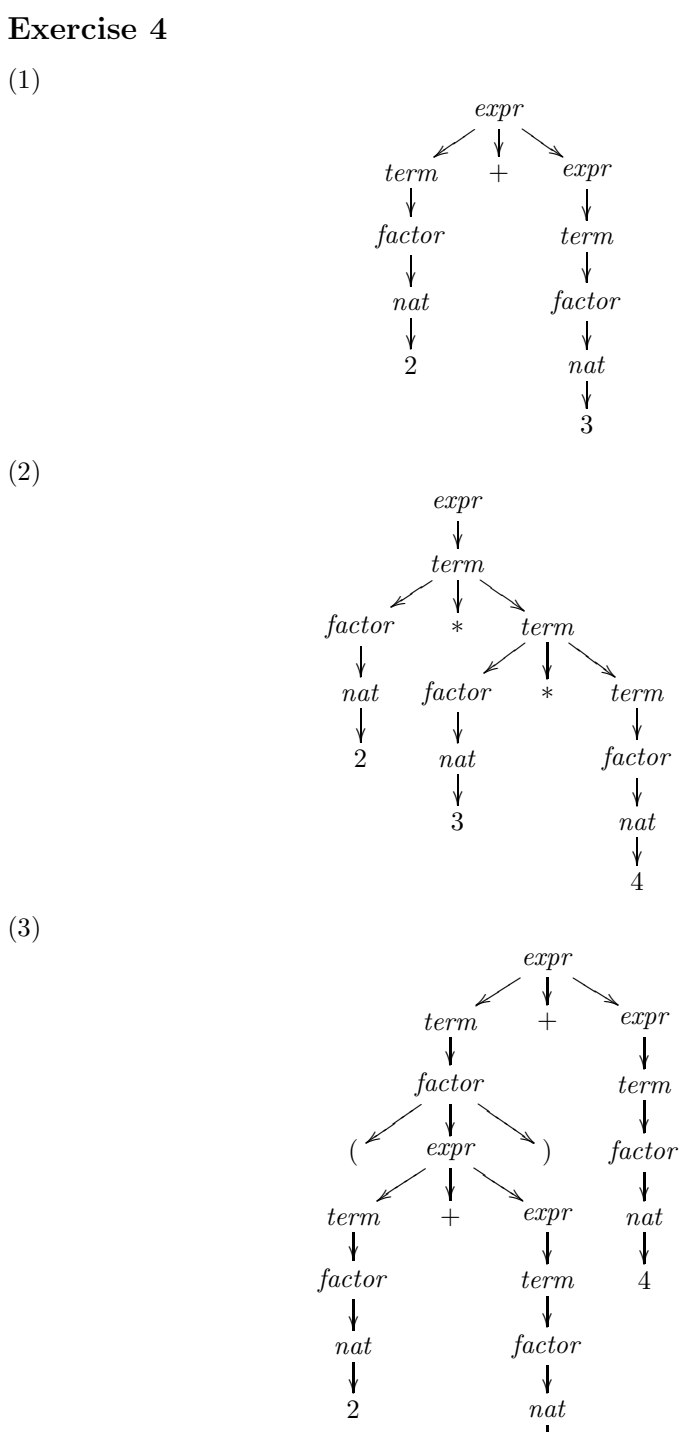

(2)

(3)

֚֚֬ 3

Without left-factorising the grammar, the resulting parser would backtrack excessively and have exponential time complexity in the size of the expression. For example, a number would be parsed four times before being recognised as an expression.

#### **Exercise 6**

```
expr =do t \leftarrow termdo symbol "+"
                   e \leftarrow exprreturn (t+e)+++ do symbol "-"
                        e \leftarrow exprreturn (t - e)++ return t
term =do f \leftarrow factordo symbol "*"
                   t \leftarrow termreturn (f ∗ t)
                 +++ do symbol "/"
                        t \leftarrow termreturn (f 'div' t)
                 +++ return f
```
(1) *factor* ::= *atom* (↑ *factor* | *epsilon*) *atom* ::= (*expr* ) | *nat* (2) *factor* :: *Parser Int factor* = **do** *a* ← *atom* **do** *symbol* "^" *f* ← *factor return* (*a* ↑ *f* ) +++ *return a atom* :: *Parser Int atom* = **do** *symbol* "(" *e* ← *expr symbol* ")" *return e* +++ *natural*

(a) *expr* ::= *expr* − *nat* | *nat*  $nat$  ::= 0 | 1 | 2 | ··· (b)  $expr =$ **do**  $e \leftarrow expr$ *symbol* "-"  $n \leftarrow$  *natural return* (*e* − *n*)  $+++$   $natural$ 

(c)

The parser loops forever without producing a result, because the first operation it performs is to call itself recursively.

(d)

 $expr =$ **do**  $n \leftarrow$  *natural*  $ns \leftarrow many$  (**do** *symbol* "-" *natural*) *return* (*foldl* (−) *n ns*)

# **Chapter 9 - Interactive programs**

## **Exercise 1**

*readLine* = *get* ""  $get\ xs = do\ x \leftarrow getChar$ **case** *x* **of**  $\lq\urcorner$  \n  $\lq\urcorner$   $\lq\urcorner$   $\lq$   $\lq\urcorner$  $\prime$  **\DEL** $\prime$   $\rightarrow$  **if** *null xs* **then** *get xs* **else do** *putStr* "\ESC[1D \ESC[1D" *get* (*init xs*)  $\rightarrow$  *get* (*xs* ++ [*x*])

## **Exercise 2**

No solution available.

## **Exercise 3**

No solution available.

### **Exercise 4**

No solution available.

### **Exercise 5**

No solution available.

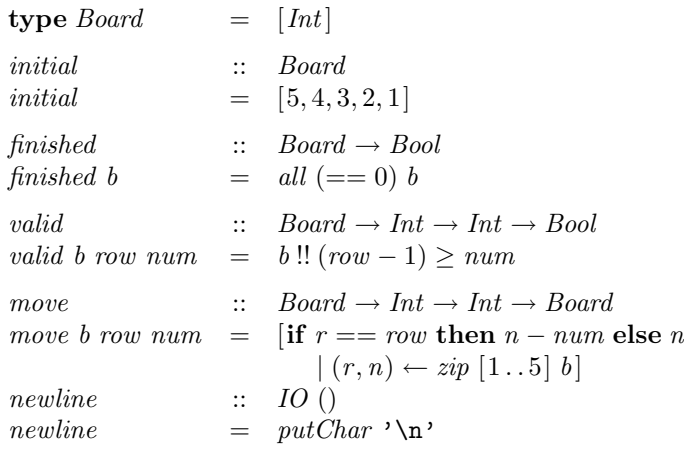

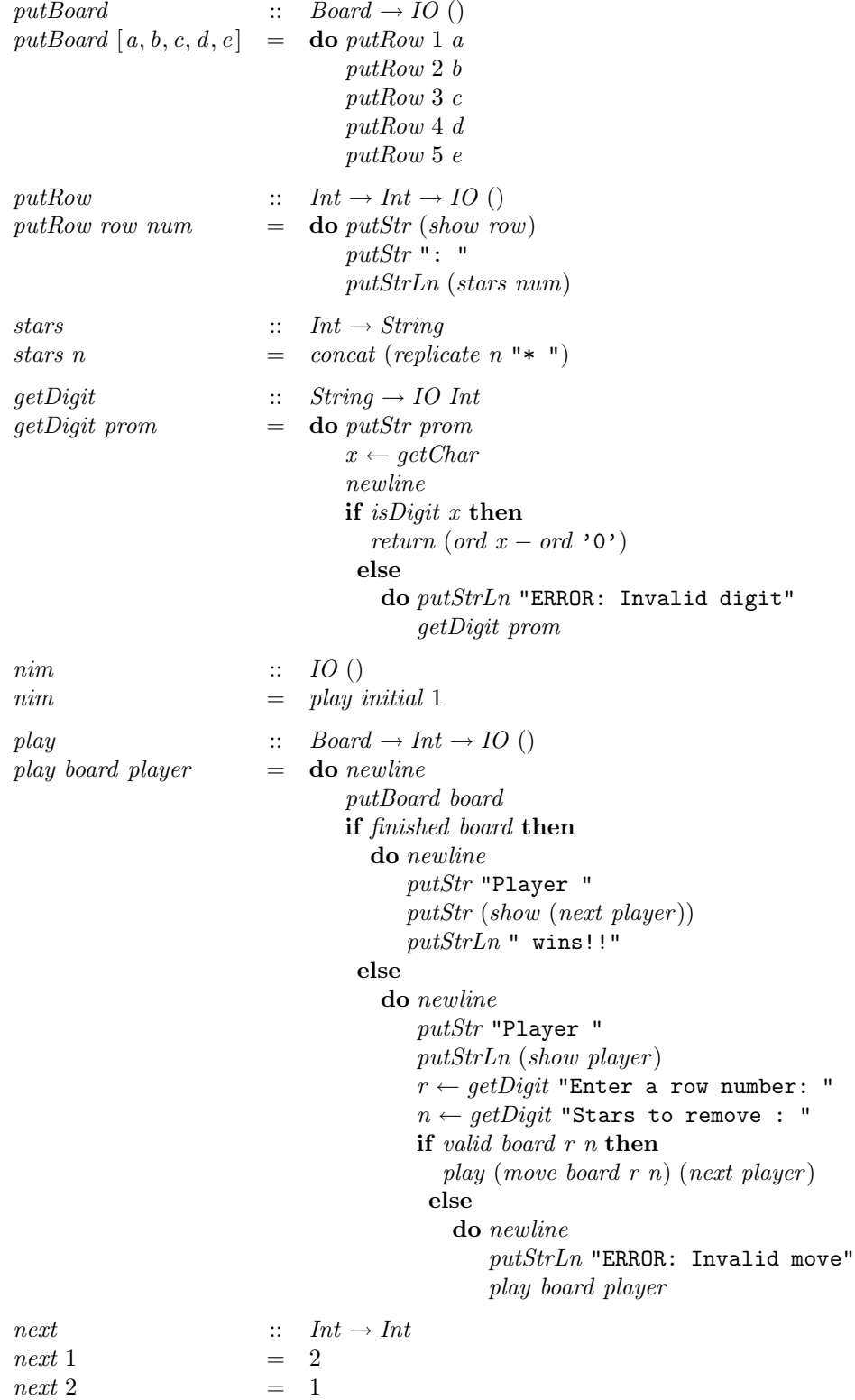

## **Chapter 10 - Declaring types and classes**

#### **Exercise 1**

*mult m Zero* = *Zero mult m* (*Succ n*) = *add m* (*mult m n*)

#### **Exercise 2**

 $occurs \ m \ (Leaf \ n) = m == n$ *occurs m* (*Node l n r*) = **case** *compare m n* **of** *LT* → *occurs m l*  $EQ \rightarrow True$  $GT \rightarrow occurs \ m \ r$ 

This version is more efficient because it only requires one comparison for each node, whereas the previous version may require two comparisons.

### **Exercise 3**

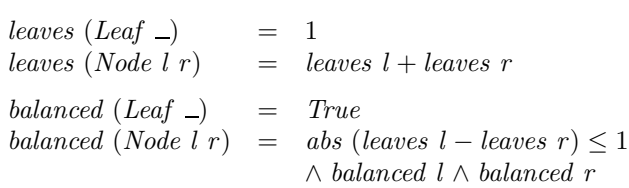

## **Exercise 4**

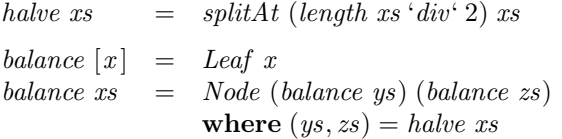

#### **Exercise 5**

**data**  $Prop$  =  $\cdots$  |  $Or$   $Prop$   $Prop$   $Frop$   $Prop$  $eval\ s\ (Or\ p\ q) = eval\ s\ p\ \lor\ eval\ s\ q$  $eval\ s\ (Equiv\ p\ q)\ =\ eval\ s\ p==eval\ s\ q$  $vars\ (Or\ p\ q)$  =  $vars\ p + vars\ q$  $vars\ (Equiv\ p\ q) = vars\ p + vars\ q$ 

#### **Exercise 6**

No solution available.

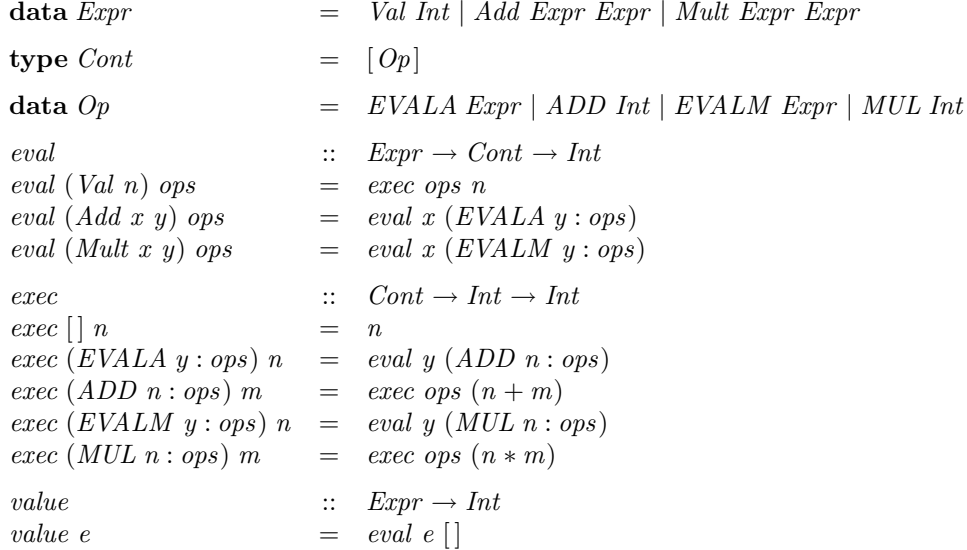

## **Exercise 8**

**instance** *Monad Maybe* **where**

*return* ::  $a \rightarrow Maybe \ a$ *return x* = *Just x*  $(\ggg)$  :: *Maybe a*  $\rightarrow$  (*a*  $\rightarrow$  *Maybe b*)  $\rightarrow$  *Maybe b*  $Nothing \gg \_ = = Notthing$  $(Just\ x) \gg f = f\ x$ 

#### **instance** *Monad* [ ] **where**

*return* ::  $a \rightarrow [a]$ *return*  $x = [x]$  $(\ggg)$  ::  $[a] \rightarrow (a \rightarrow [b]) \rightarrow [b]$  $xs \gg f = concat (map f xs)$ 

## **Chapter 11 - The countdown problem**

#### **Exercise 1**

*choices*  $xs = [zs \mid ys \leftarrow subs \; xs, zs \leftarrow perms \; ys]$ 

### **Exercise 2**

```
removeone x \vert = \vertremoveone x (y : ys)
   x == y = y| otherwise = y : removeone x ys
isChoice [ ] = = TrueisChoice (x : xs)[] = False
isChoice(x:xs) ys = elem x ys \land isChoice xs (removeone x ys)
```
#### **Exercise 3**

It would lead to non-termination, because recursive calls to *exprs* would no longer be guaranteed to reduce the length of the list.

#### **Exercise 4**

 $>$  *length*  $[e \mid ns' \leftarrow choices [1, 3, 7, 10, 25, 50], e \leftarrow expres \; ns]$ 33665406

 $>$  length  $[e \mid ns' \leftarrow choices [1, 3, 7, 10, 25, 50], e \leftarrow expres \; ns, eval \; e \neq []$ 4672540

## **Exercise 5**

Modifying the definition of *valid* by

*valid Sub x y* = *True valid Div x y* =  $y \neq 0 \land x \text{ 'mod' } y == 0$ 

gives

```
> length [e \mid ns' \leftarrow choices [1, 3, 7, 10, 25, 50], e \leftarrow express \; ns', eval \; e \neq []10839369
```
#### **Exercise 6**

No solution available.

## **Chapter 12 - Lazy evaluation**

#### **Exercise 1**

(1)

2 ∗ 3 is the only redex, and is both innermost and outermost.

#### (2)

 $1 + 2$  and  $2 + 3$  are redexes, with  $1 + 2$  being innermost.

#### (3)

 $1+2$ ,  $2+3$  and *fst*  $(1+2, 2+3)$  are redexes, with the first of these being innermost and the last being outermost.

#### (4)

 $2 * 3$  and  $(\lambda x \rightarrow 1 + x)$  ( $2 * 3$ ) are redexes, with the first being innermost and the second being outermost.

#### **Exercise 2**

Outermost:

*fst*  $(1 + 2, 2 + 3)$  $=$  { applying *fst* }  $1+2$  $=$  { applying + } 3

Innermost:

$$
fst (1 + 2, 2 + 3)
$$
\n
$$
= \begin{cases} 4 < 4, 4, 5 \text{ (applying the first + 1)}\\ 4 < 3, 2 + 3 \text{ (applying + 1)}\\ 5 < 5, 6 \text{ (applying } 5t \text{ (applying } 5t \text{)}
$$

Outermost evaluation is preferable because it avoids evaluation of the second argument, and hence takes one less reduction step.

$$
= \begin{cases}\n\text{mult } 3 4 \\
= \left( \text{Applying } mult \right) \\
(\lambda x \to (\lambda y \to x * y)) 3 4 \\
= \left\{ \text{applying } \lambda x \to (\lambda y \to x * y) \right\} \\
(\lambda y \to 3 * y) 4 \\
= \left\{ \text{applying } \lambda y \to 3 * y \right\} \\
3 * 4 \\
= \left\{ \text{applying } * \right\} \\
12\n\end{cases}
$$

*fibs* =  $0:1: [x + y | (x, y) \leftarrow zip$  *fibs* (*tail fibs*)]

## **Exercise 5**

*fib n* = *fibs* !! *n*

(2)

(1)

 $head (drop While (\leq 1000) fibs)$ 

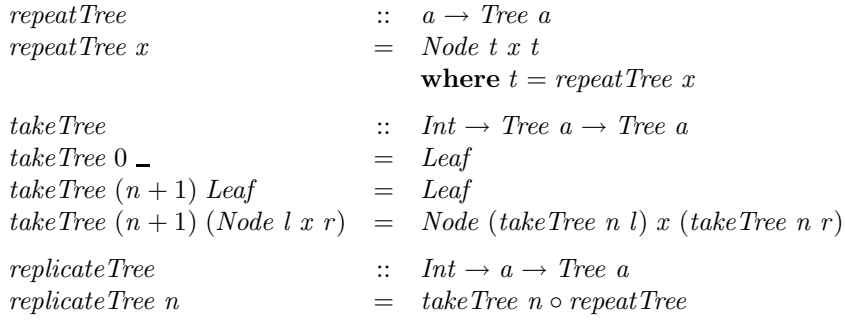

## **Chapter 13 - Reasoning about programs**

#### **Exercise 1**

```
last :: [a] \rightarrow a\intlast \left[x\right] = x
        last(-:xs) = last xsor
         init :: [a] \rightarrow [a]init \begin{bmatrix} - & - \end{bmatrix}\int \sinh(x; xs) = x \cdot \int \sinh(x;or
         foldr1 :: (a \rightarrow a \rightarrow a) \rightarrow [a] \rightarrow afoldr1 = [x] = x
        f \circ b \circ d r \circ f(x : xs) = f(x) f(b) d r \circ f(x)
```
There are a number of other answers too.

## **Exercise 2**

Base case:

*add Zero* (*Succ m*) = { applying *add* } *Succ m* = { unapplying *add* } *Succ* (*add Zero m*)

Inductive case:

$$
= \n\begin{array}{r}\n\text{add (Succ n) (Succ m)} \\
= \n\begin{array}{r}\n\text{applying add } \\
\text{Succ (add n (Succ m))} \\
= \n\end{array}\n\end{array}
$$
\n
$$
= \n\begin{array}{r}\n\text{induction hypothesis } \\
\text{Succ (Succ (add n m))} \\
= \n\begin{array}{r}\n\text{unapplying add } \\
\text{Succ (add (Succ n) m)}\n\end{array}
$$

#### **Exercise 3**

Base case:

*add Zero m*  $=$  { applying *add* } *m* = { property of *add* } *add m Zero*

Inductive case:

$$
= \n\begin{array}{r}\n\text{add (Succ n) } m \\
\text{{ applying } add} \\
\text{Succ (add n m)} \\
\text{= } {\text{induction hypothesis }} \\
\text{Succ (add m n)} \\
\text{= } {\text{property of add }} \\
\text{and } m \text{ (Succ n)}\n\end{array}
$$

## **Exercise 4**

Base case:

$$
all (=x) (replicate 0 x)
$$
\n
$$
= \{ \text{applying replicate } \}
$$
\n
$$
all (=x) []
$$
\n
$$
= \{ \text{applying all } \}
$$
\n
$$
True
$$

Inductive case:

$$
all (=x) (replicate (n + 1) x)
$$
\n
$$
= \{ \text{applying replicate } \}
$$
\n
$$
all (=x) (x : replicate n x)
$$
\n
$$
= \{ \text{applying all } \}
$$
\n
$$
x == x \land all (=x) (replicate n x)
$$
\n
$$
= \{ \text{applying} == \}
$$
\n
$$
True \land all (=x) (replicate n x)
$$
\n
$$
= \{ \text{applying } \land \}
$$
\n
$$
all (=x) (replicate n x)
$$
\n
$$
= \{ \text{induction hypothesis } \}
$$
\n
$$
True
$$

## **Exercise 5.1**

Base case:

$$
= \begin{bmatrix} | & | & | & | \\ & \{ \text{ applying } + \} & \\ & | & | & \end{bmatrix}
$$

Inductive case:

$$
= \begin{cases} (x : xs) + [[] \\ \{ applying + \} \\ x : (xs + [[]) \\ = \{ \text{induction hypothesis } \} \\ x : xs \end{cases}
$$

## **Exercise 5.2**

Base case:

$$
= \begin{cases}\n[ ] + (ys + zs) \\
[ \text{ applying } + \} \\
= \{ \text{ applying } + \} \\
[ \text{ (unapplying } + \} \\
\text{([] } + ys) + zs\n\end{cases}
$$

Inductive case:

$$
x : (x \cdot x) + (y \cdot x + z \cdot s)
$$
\n
$$
= \{ \text{applying } + \}
$$
\n
$$
= \{ \text{induction hypothesis } \}
$$
\n
$$
= \{ \text{induction hypothesis } \}
$$
\n
$$
= \{ (x \cdot (x \cdot x + y \cdot s)) + z \cdot s \}
$$
\n
$$
= \{ (x \cdot (x \cdot x + y \cdot s)) + z \cdot s \}
$$
\n
$$
= \{ \text{unapplying } + \}
$$
\n
$$
= \{ (x \cdot x \cdot s) + y \cdot s \} + z \cdot s
$$

### **Exercise 6**

The three auxiliary results are all general properties that may be useful in other contexts, whereas the single auxiliary result is specific to this application.

### **Exercise 7**

Base case:

$$
map f (map g [])
$$
\n
$$
= \{applying the inner map \}
$$
\n
$$
map f []
$$
\n
$$
= \{applying map \}
$$
\n
$$
= []
$$
\n
$$
map (f \circ g) []
$$

Inductive case:

$$
map\ f\ (map\ g\ (x:xs))
$$
\n
$$
= \{applying the inner map\}
$$
\n
$$
map\ f\ (g\ x:map\ g\ xs)
$$
\n
$$
= \{applying the outer map\}
$$
\n
$$
f\ (g\ x):map\ f\ (map\ g\ xs)
$$
\n
$$
= \{induction hypothesis\}
$$
\n
$$
f\ (g\ x):map\ (f\circ g)\ xs
$$
\n
$$
= \{unapplying \circ\}
$$
\n
$$
(f\circ g)\ x:map\ (f\circ g)\ xs
$$
\n
$$
= \{unappling map\}
$$
\n
$$
map\ (f\circ g)\ (x:xs)
$$

Base case:

$$
= \begin{cases} take 0 \text{ } xs \text{ } + \text{ } drop 0 \text{ } xs \\ \text{ applying } take, \text{ } drop \text{ } \} \\ || + xs & \text{ } { \text{ } applying + } \} \\ = & \text{ } \{ \text{ } applying + } \} \end{cases}
$$

Base case:

$$
take (n + 1) [] + drop (n + 1) []
$$
  
= { applying take, drop }  
[] + []  
= { applying + }

Inductive case:

$$
take (n + 1) (x : xs) + drop (n + 1) (x : xs)
$$
\n
$$
= { \{ \text{applying take, drop } \}}
$$
\n
$$
(x : take n xs) + (drop n xs)
$$
\n
$$
= { \{ \text{applying + } \}}
$$
\n
$$
x : (take n xs + drop n xs)
$$
\n
$$
= { \{ \text{induction hypothesis } \}}
$$
\n
$$
x : xs
$$

## **Exercise 9**

Definitions:

 $leaves (Leaf \) = 1$ *leaves* (*Node l r* ) = *leaves l* + *leaves r*  $nodes (Leaf \) = 0$  $nodes (Node l r) = 1 + nodes l + nodes r$ 

Property:

 $leaves t = nodes t + 1$ 

Base case:

| $nodes (Leaf\ n) + 1$ |                       |
|-----------------------|-----------------------|
| $=$                   | { applying nodes }    |
| $0 + 1$               |                       |
| $=$                   | { applying + }        |
| $1$                   |                       |
| $=$                   | { unapplying leaves } |
| $leaves (Leaf\ n)$    |                       |

Inductive case:

 $nodes (Node l r) + 1$ = { applying *nodes* }  $1 + nodes \, l + nodes \, r + 1$  $=$  { arithmetic }  $(nodes \, l+1) + (nodes \, r+1)$ = { induction hypotheses } *leaves l* + *leaves r* = { unapplying *leaves* } *leaves* (*Node l r* )

## **Exercise 10**

Base case:

$$
= \text{comp}' (Val n) c
$$
\n
$$
= \{ \text{applying } comp' \}
$$
\n
$$
= \{ \text{applying } comp \}
$$
\n
$$
= \{ PUSH n \} + c
$$
\n
$$
= \{ \text{applying } ++ \}
$$
\n
$$
PUSH n : c
$$

Inductive case:

$$
= \text{comp}' (Add x y) c
$$
\n
$$
= \text{applying } comp' \}
$$
\n
$$
= \text{applying } comp
$$
\n
$$
= \text{applying } comp
$$
\n
$$
= \text{applying } comp
$$
\n
$$
= \text{supp } x + comp y + [ADD]) + c
$$
\n
$$
= \text{supp } x + (comp y + ([ADD] + c))
$$
\n
$$
= \text{applying } +}
$$
\n
$$
= \text{supp } x + (comp y + (ADD : c))
$$
\n
$$
= \text{induction hypothesis for } y \}
$$
\n
$$
= \text{induction hypothesis for } x \}
$$
\n
$$
= \text{comp } x + (comp' y (ADD : c))
$$
\n
$$
= \text{comp } x (comp' y (ADD : c))
$$

In conclusion, we obtain:

$$
comp' (Val n) c = PUSH n : c
$$
  

$$
comp' (Add x y) c = comp' x (comp' y (ADD : c))
$$